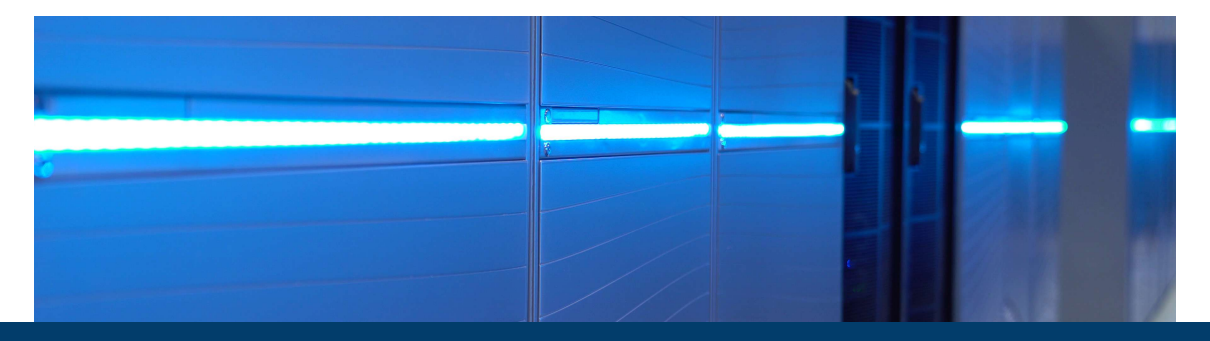

#### **Math libraries on AMD Rome**

November 30, 2020 | Sebastian Achilles | SimLab Quantum Materials (JSC)

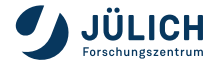

Member of the Helmholtz Association

# **AMD Rome at JSC**

#### JUWELS Booster

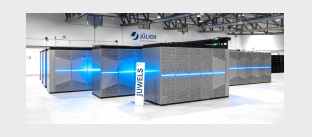

- 936 nodes
- $\blacksquare$  2 $\times$  AMD EPYC Rome 7402, 2× 24 cores, 2.7 GHz
- $-512$  GB DDR4
- $\blacksquare$  4 $\times$  NVIDIA A100
- $\blacksquare$  4 \timiBand HDR200

#### JURECA-DC

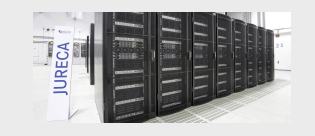

- 768 nodes
- $\blacksquare$  2 $\times$  AMD EPYC Rome 7742,  $2 \times 64$  cores, 2.25 GHz
- $-512$  GB DDR4
- $\blacksquare$  2 $\times$  InfiniBand HDR200
- 192 nodes with  $4\times$ NVIDIA A100

#### **JUSUF**

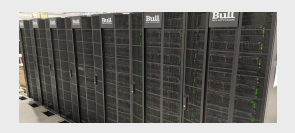

- 205 nodes
- $\blacksquare$  2 $\times$  AMD EPYC Rome 7742,  $2 \times 64$  cores, 2.25 GHz
- 256 GB DDR4
- InfiniBand HDR100
- 61 nodes with  $1 \times$ NVIDIA V100

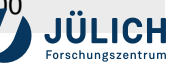

## **Best math lib for AMD Rome?**

- **Performace is important!**
- I like benchmarking!
- Performance model comparing alg A vs. alg B. To have an upper bond, I compute the Partical Peak Performance  $\rightarrow$  extensive DGEMM benchmarking.

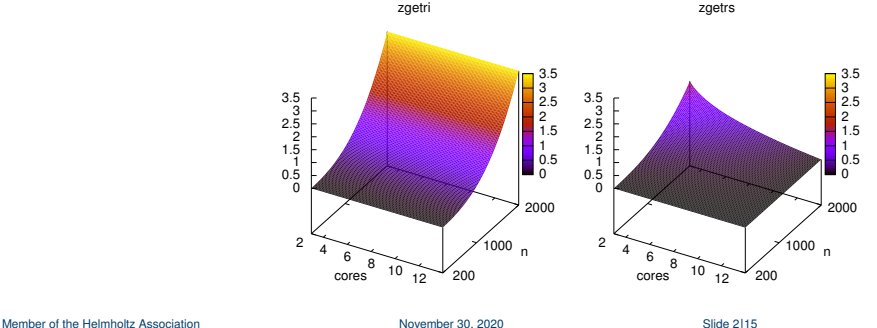

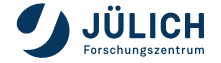

### **ELAPS framework**

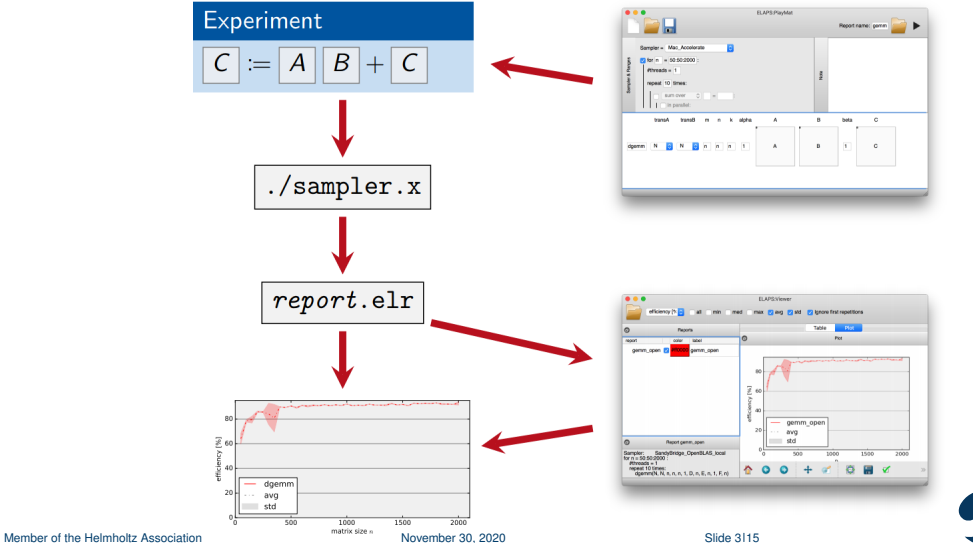

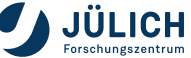

### **dgemm: BLIS vs MKL (1 cores)**

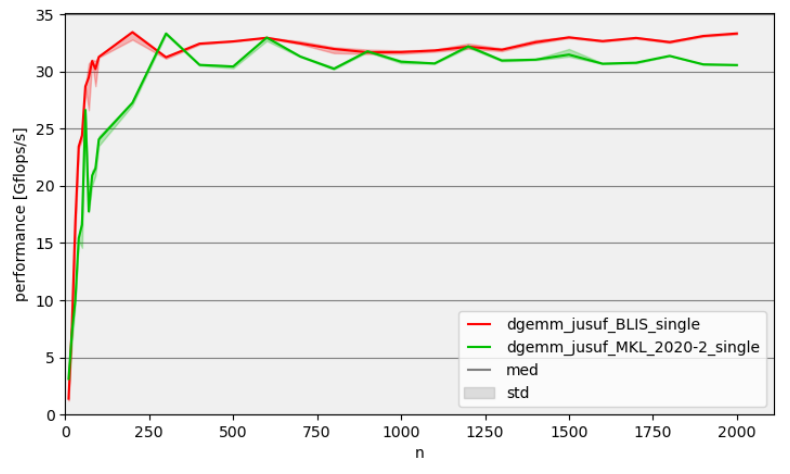

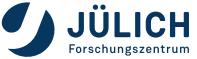

## **dgemm: BLIS vs MKL (128 cores)**

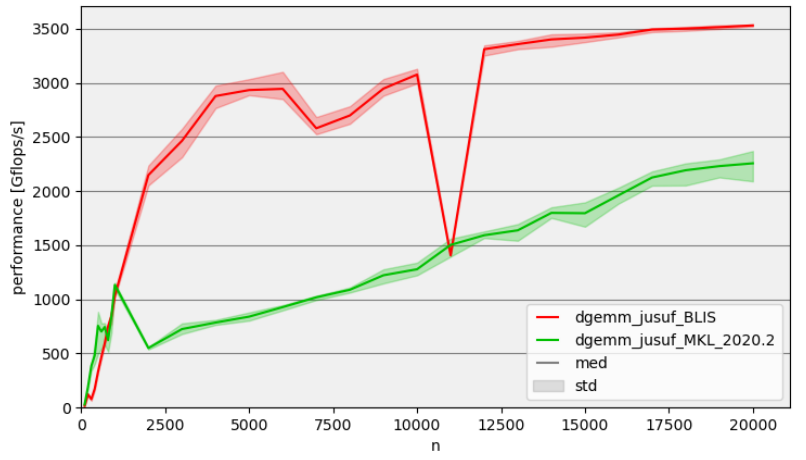

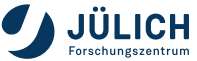

### **dgemm: BLIS vs MKL (n=m=k=8000)**

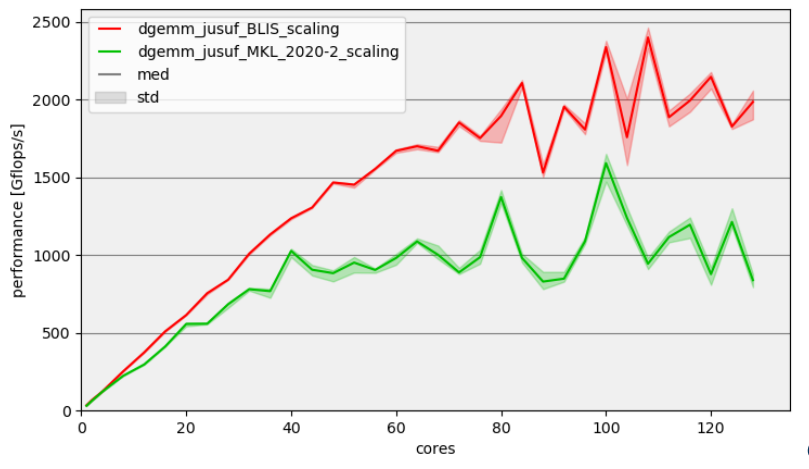

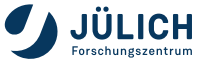

### **sgemm: BLIS vs MKL (1 cores)**

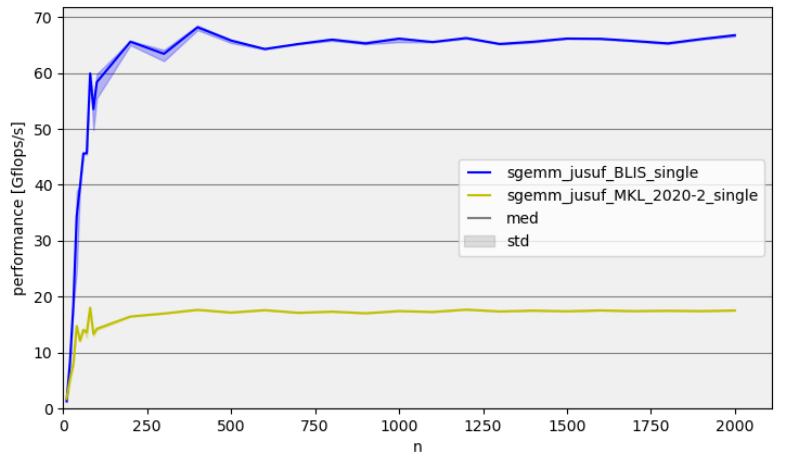

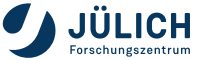

#### **sgemm: BLIS vs MKL (128 cores)**

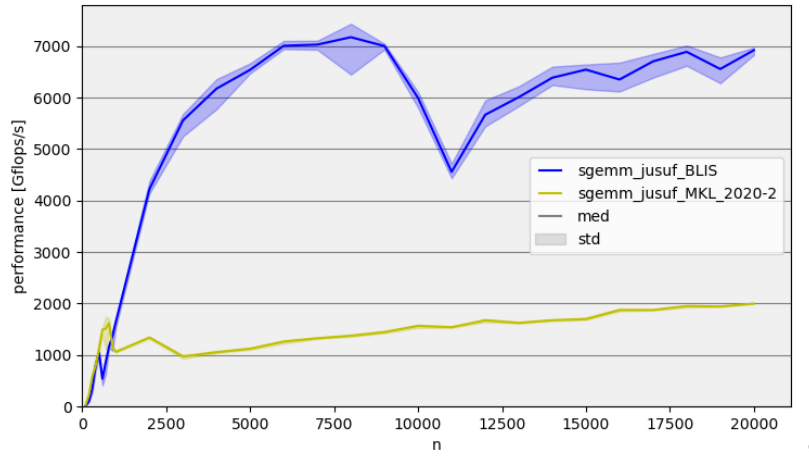

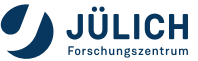

#### **cgemm: BLIS vs MKL (128 cores)**

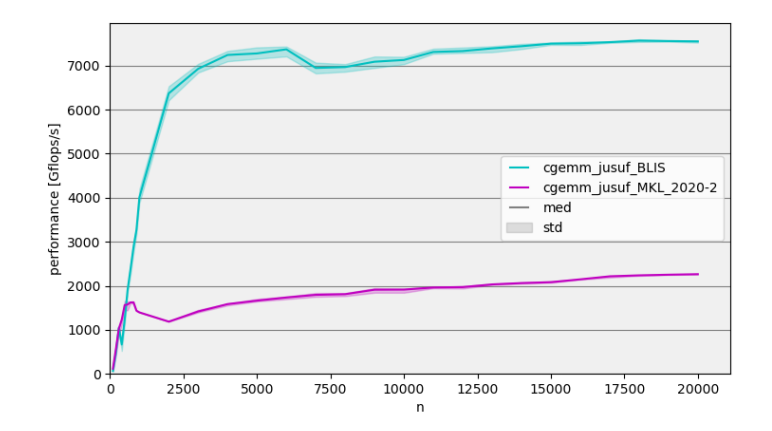

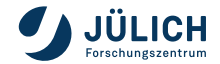

### **zgemm: BLIS vs MKL (128 cores)**

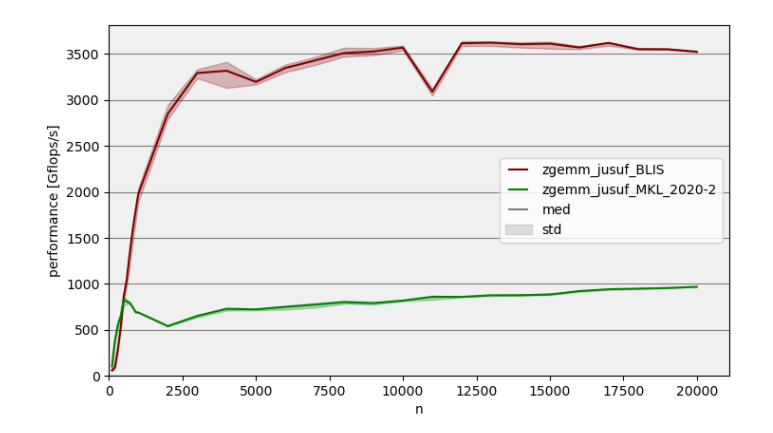

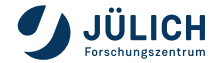

# **BLIS: dual AMD Epyc 7742 (Zen2 "Rome") (128 cores)**

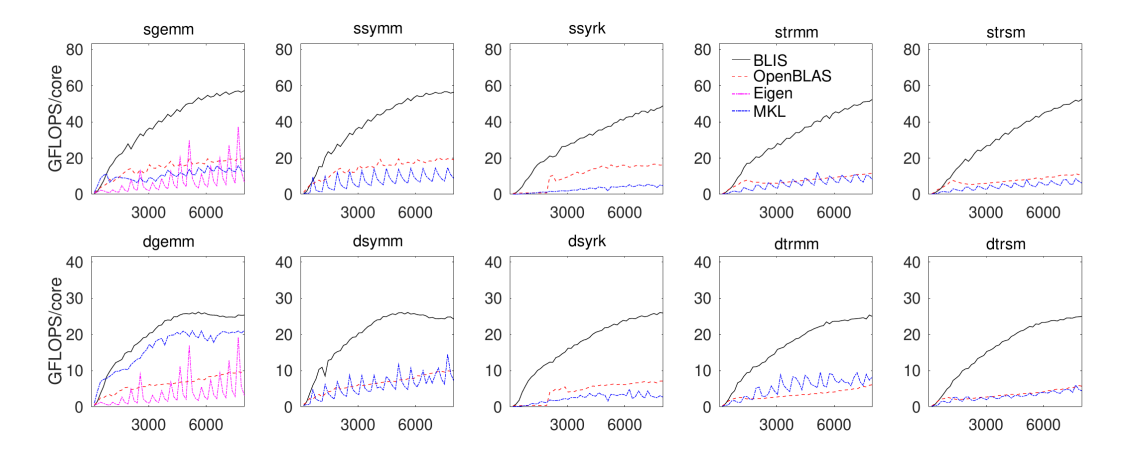

From the BLIS wiki.

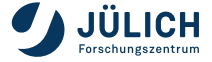

# **BLIS: dual AMD Epyc 7742 (Zen2 "Rome") (128 cores)**

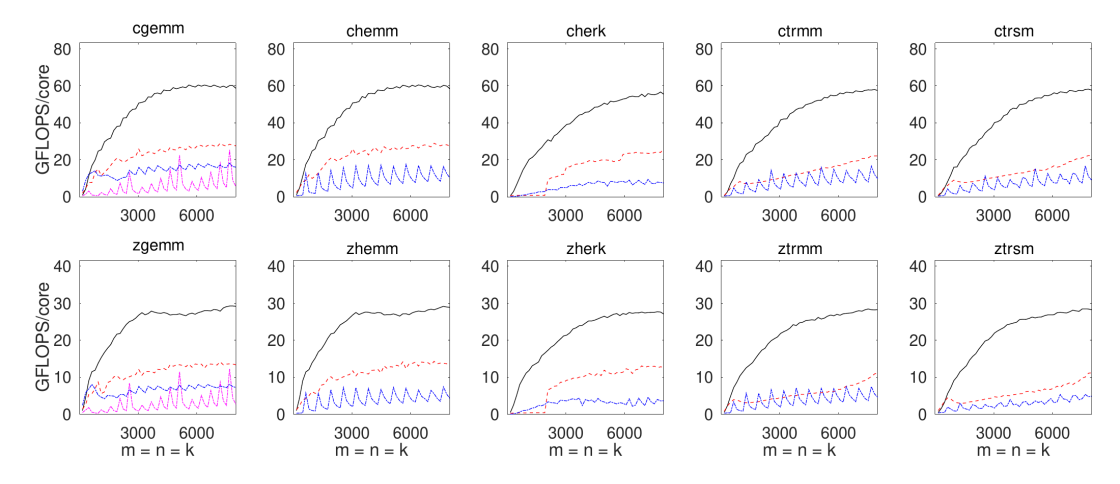

From the BLIS wiki.

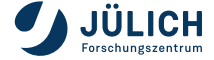

## **HPL: BLIS vs MKL**

Performance on JUSUF @ JSC (theoretical PEAK: 4608 GFLOPS) with HPL using 1 node with 32 ranks and 4 cores each with 20% of memory (51.2GB out of 256G) used (Pinning with OMP\_PROC\_BIND=TRUE and OMP\_PLACES=cores)

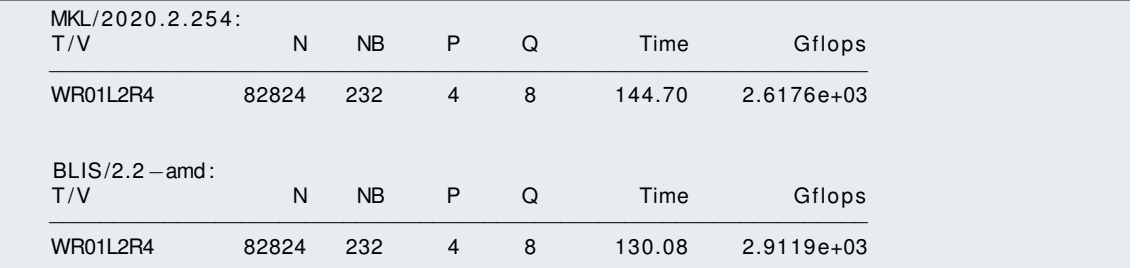

HPL with BLIS is ∼ 10% faster.

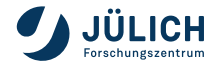

### **FFTW: FFTW 3.3.8 vs MKL**

#### 3D complex-to-complex (single threaded) [Benchmark](https://github.com/project-gemmi/benchmarking-fft)

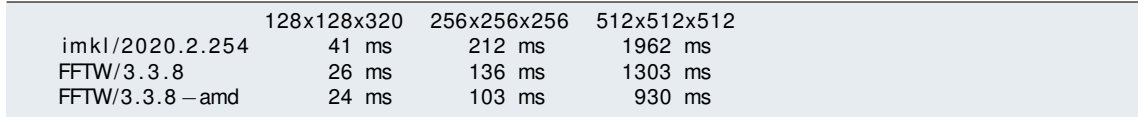

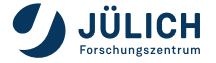

# **Idea for Toolchain: gobff**

- GCC
- OpenMPI
- BLIS
- $\blacksquare$  libFLAME
- **FFTW**
- ScaLAPACK

PR for gobff: [PR 11761](https://github.com/easybuilders/easybuild-easyconfigs/pull/11761)

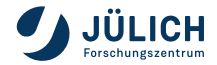